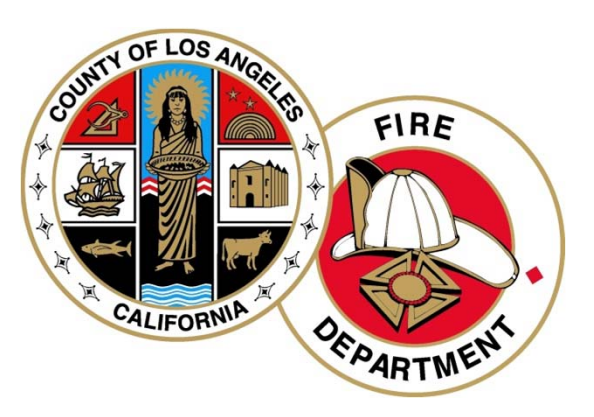

## **Los Angeles County Fire Department CERS User's Guide**

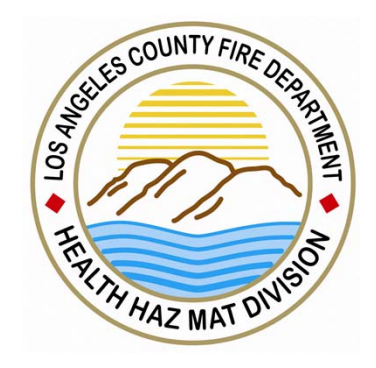

Inventory Template and Upload Part (4)

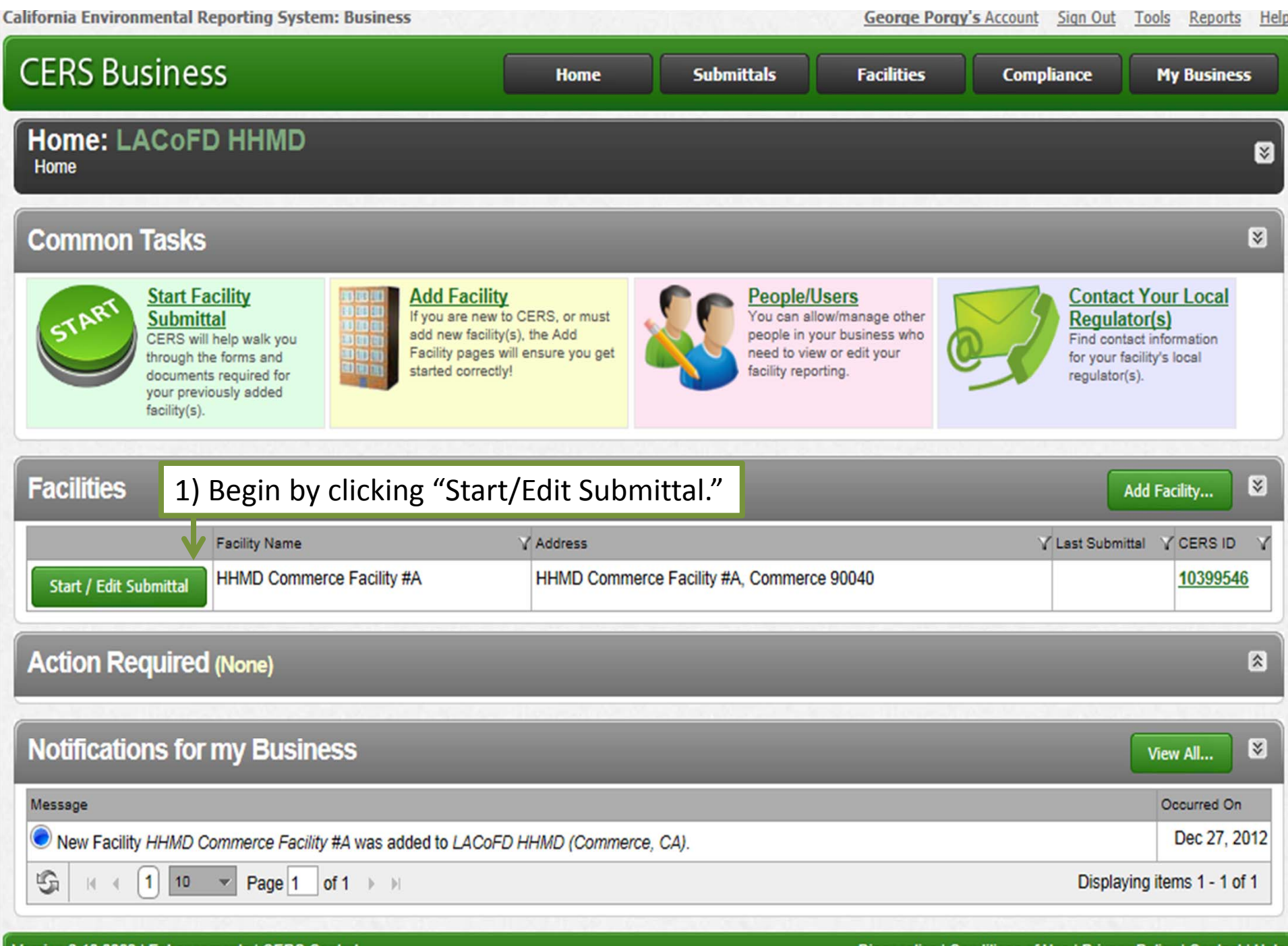

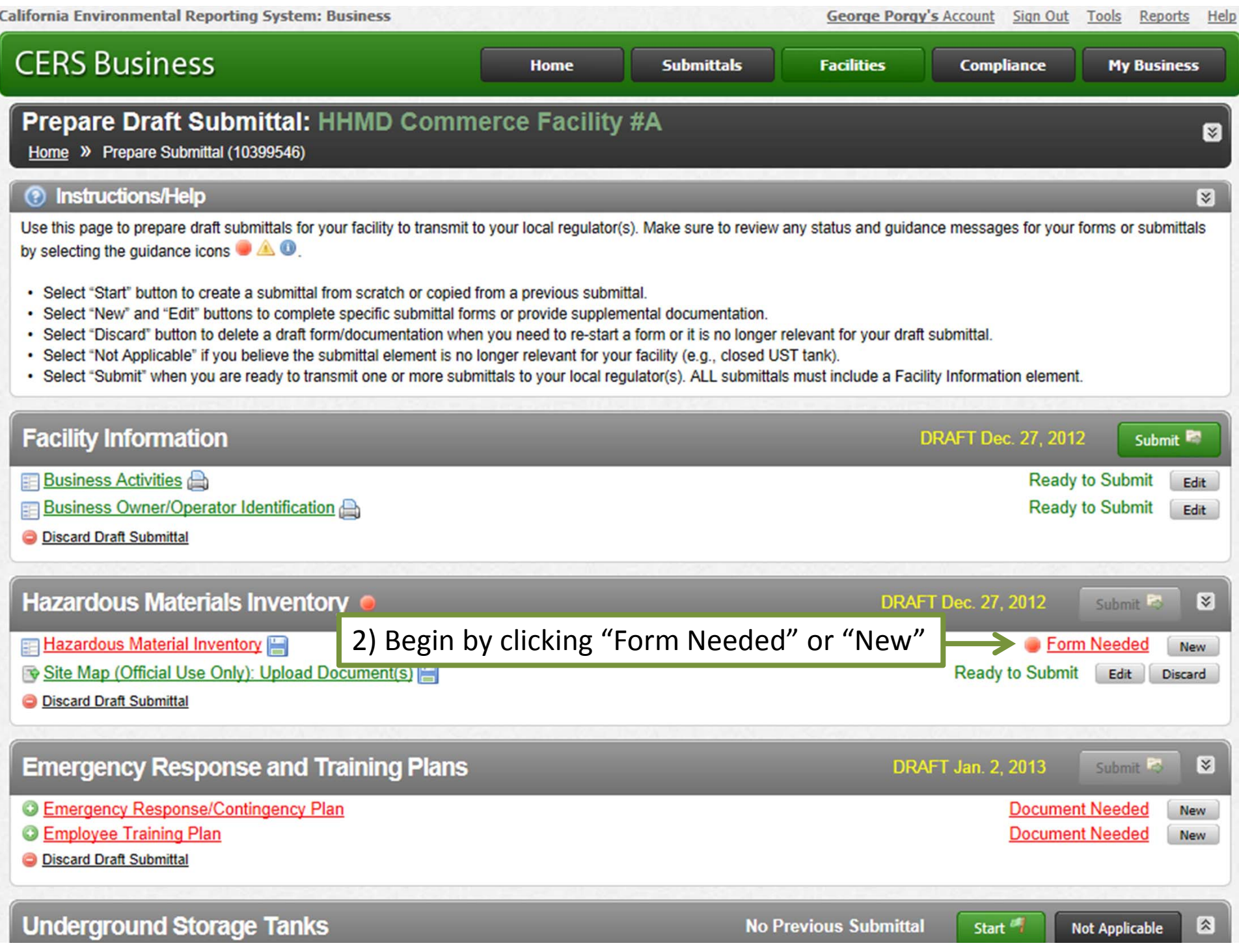

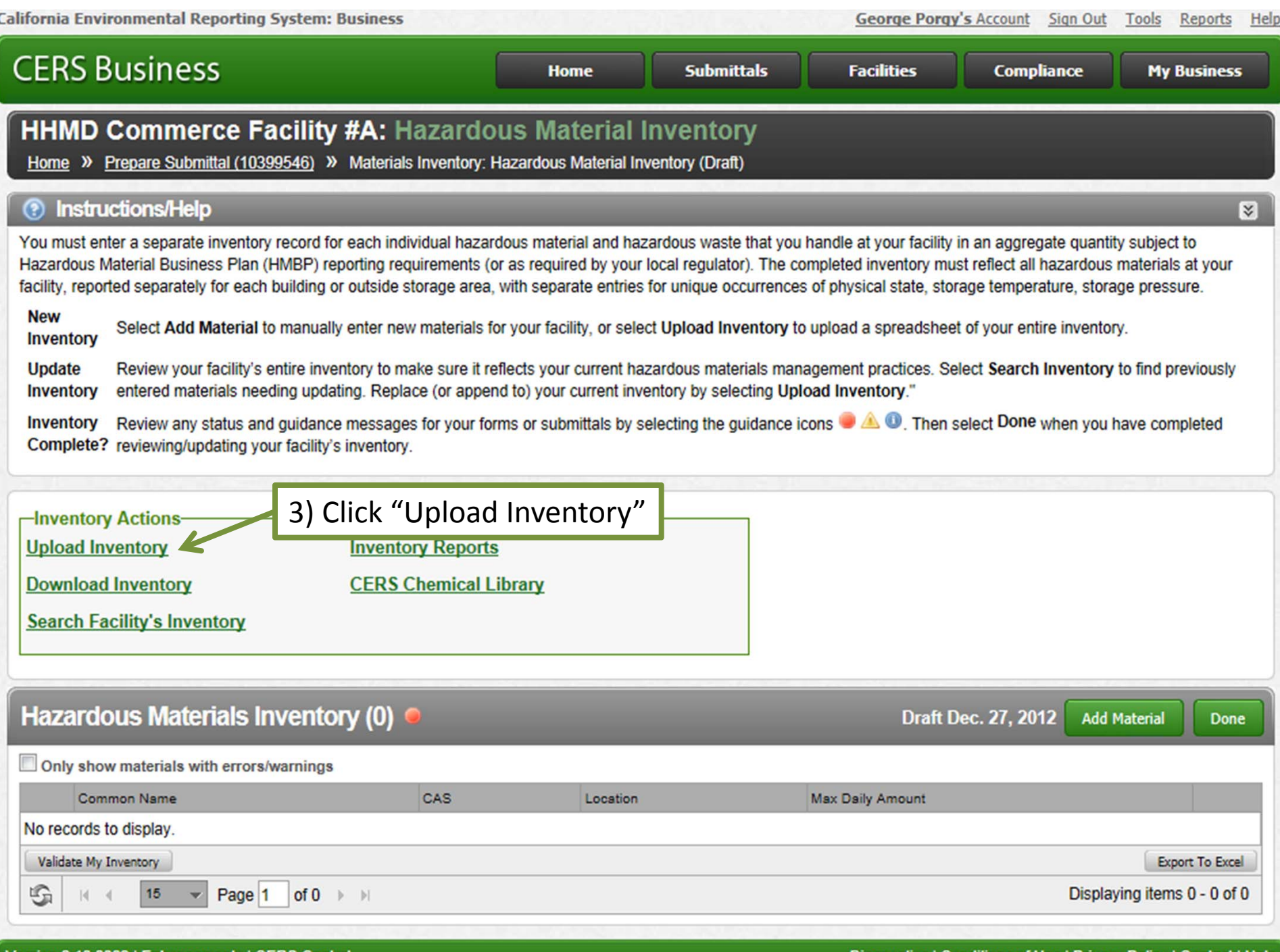

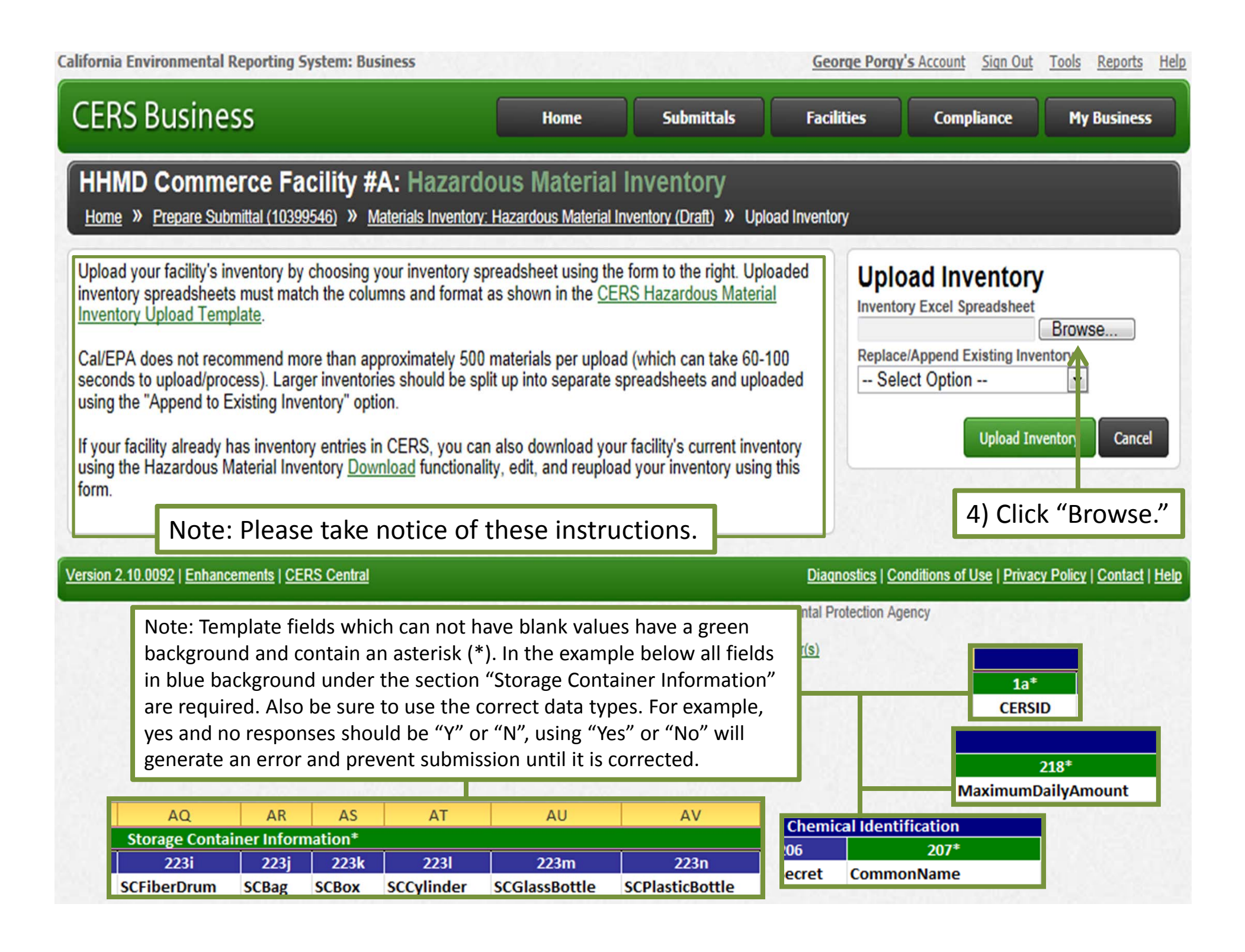

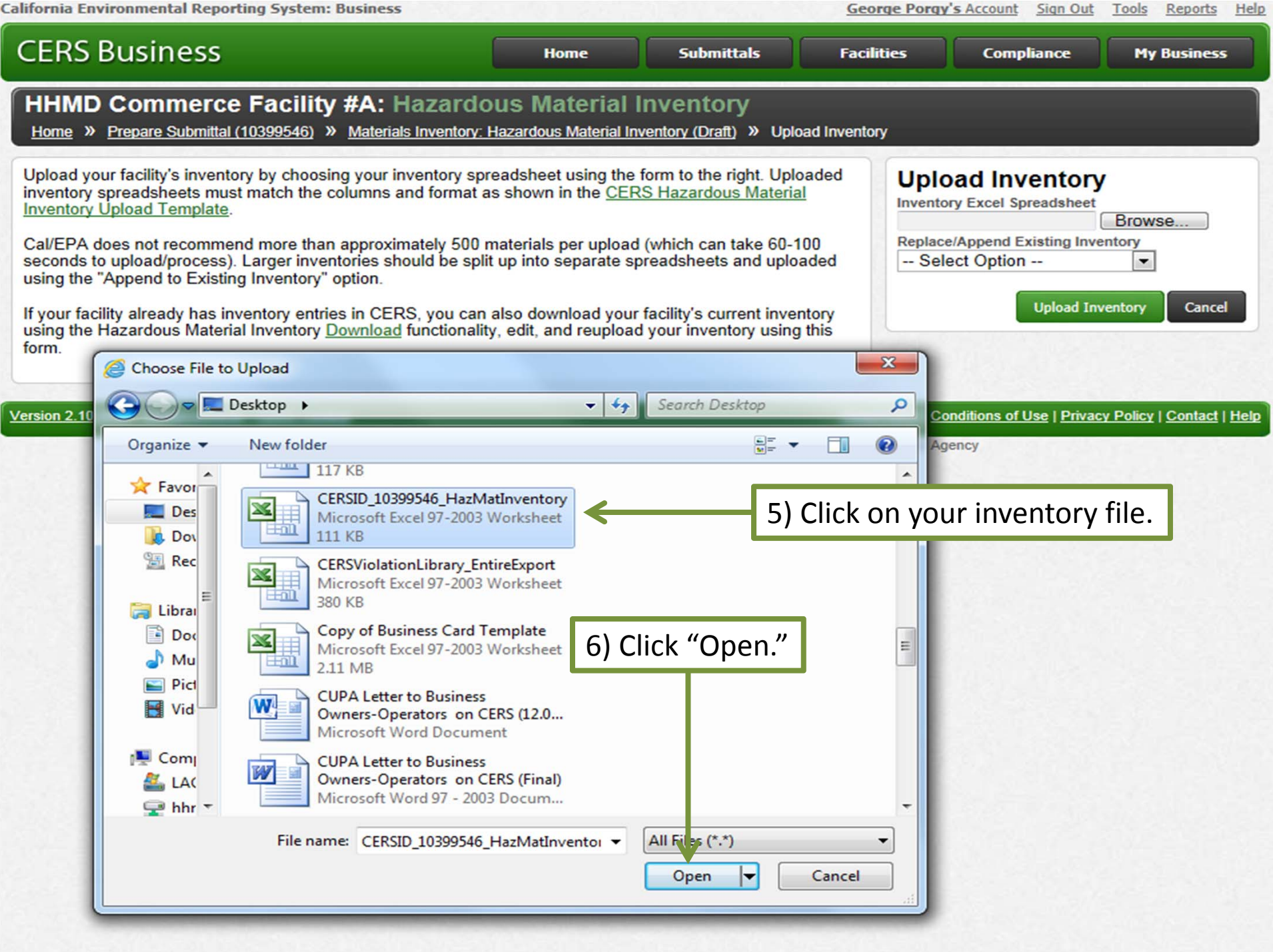

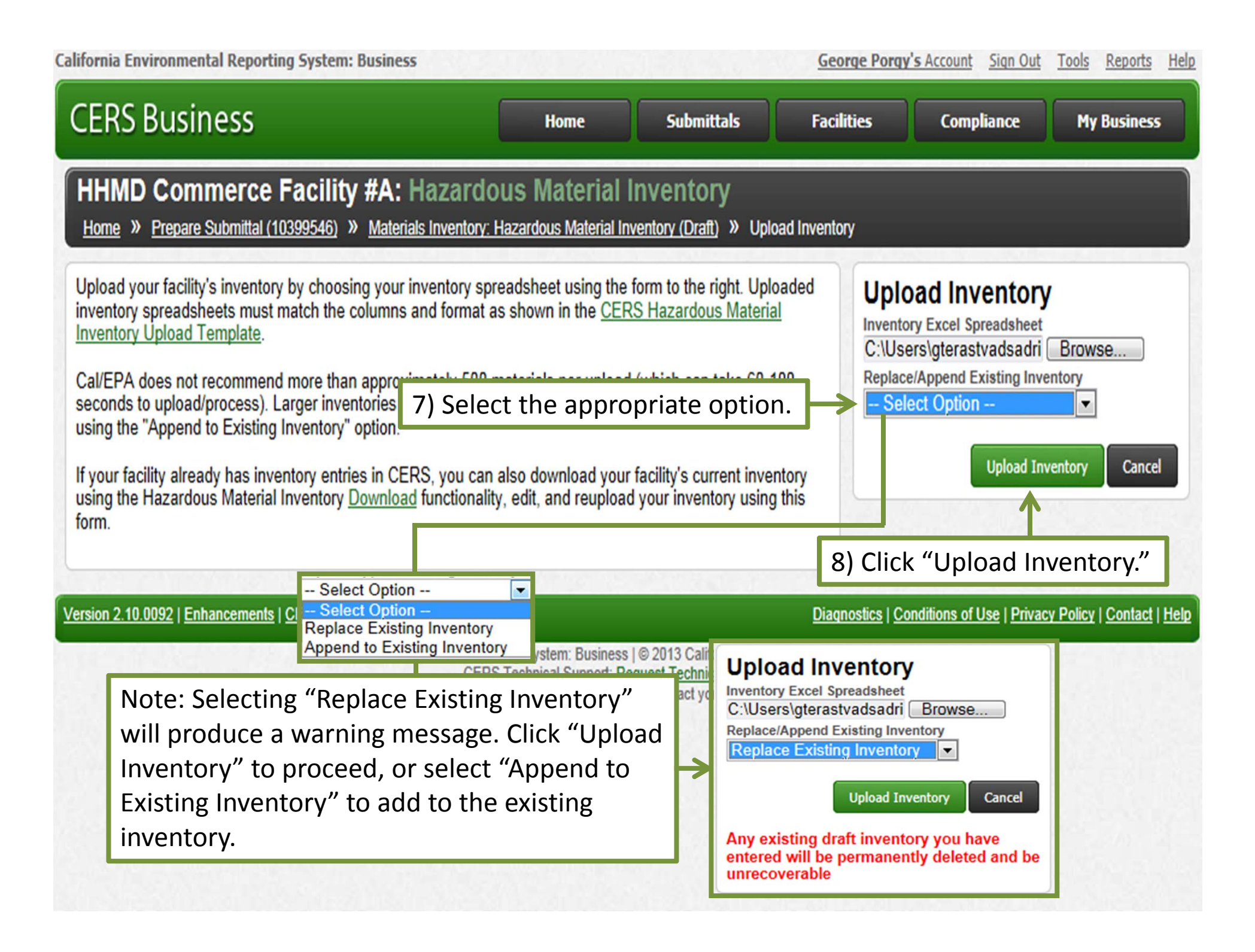

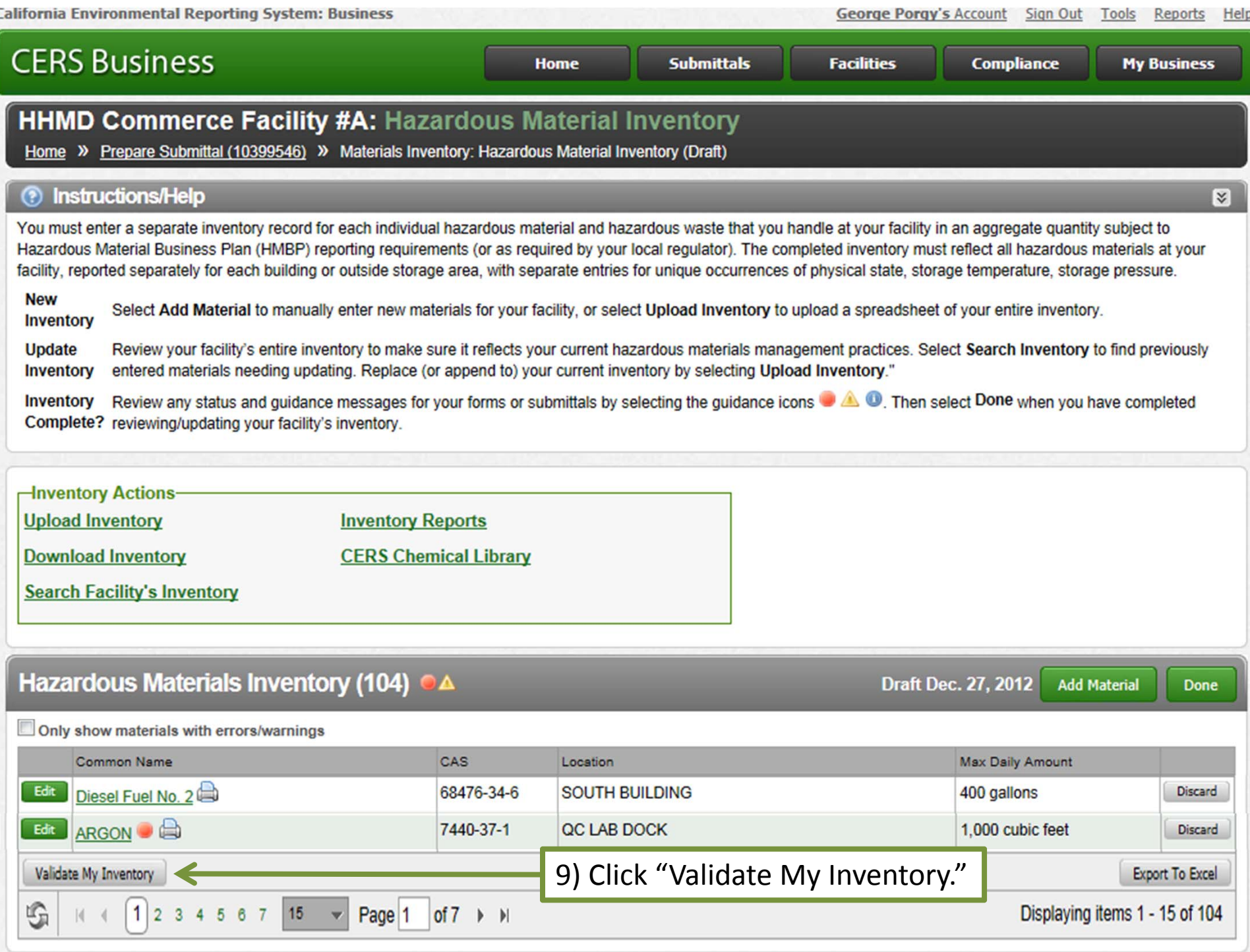

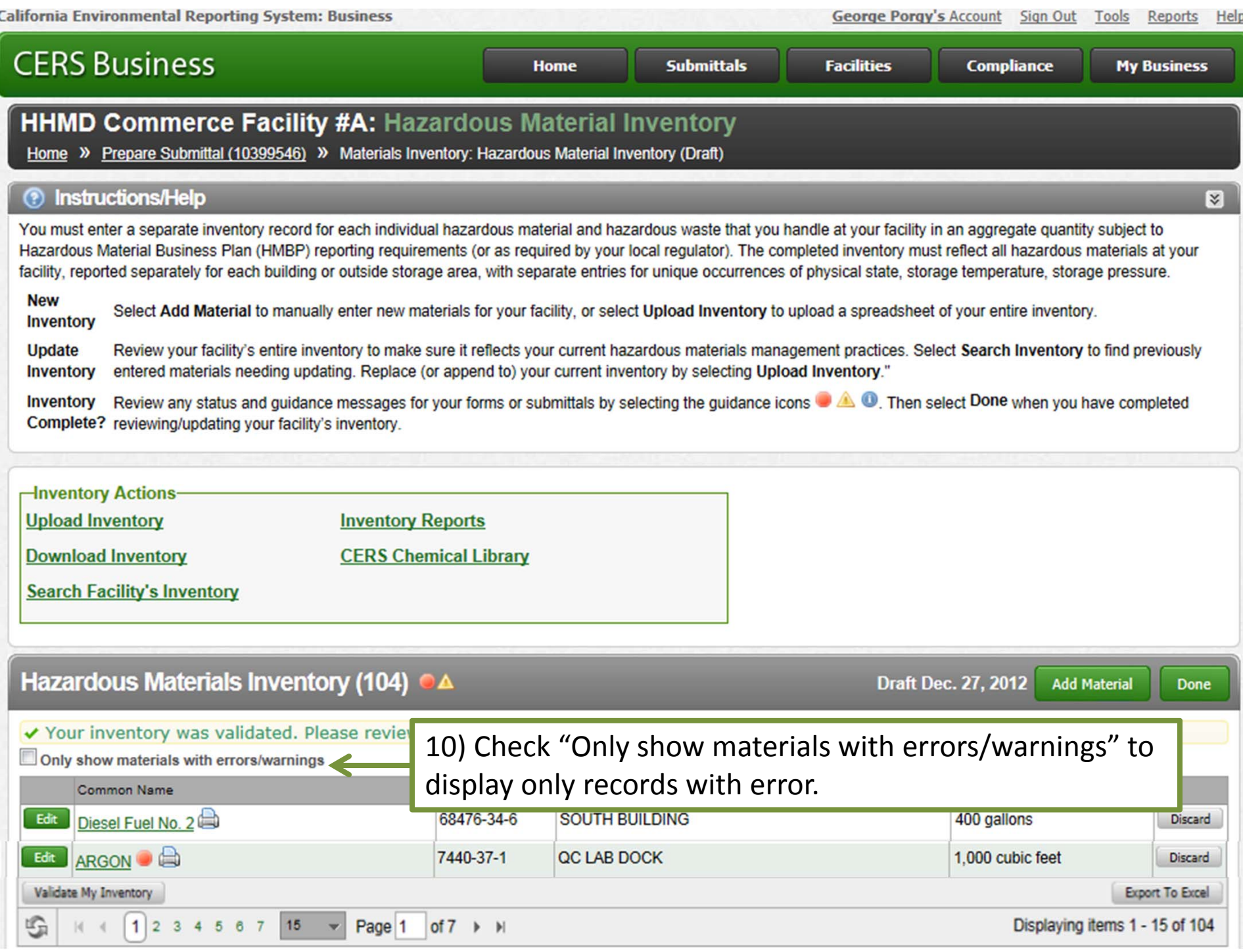

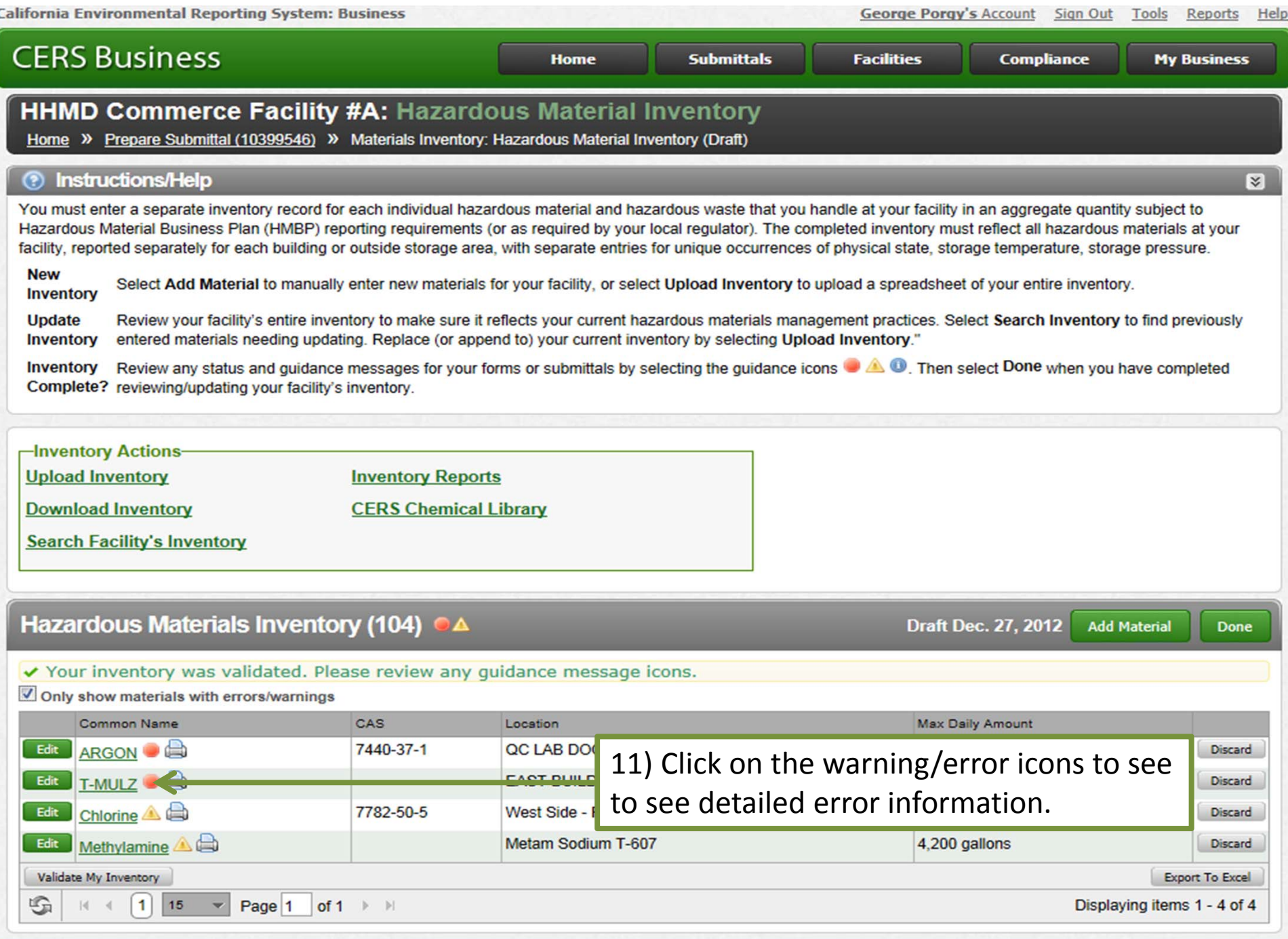

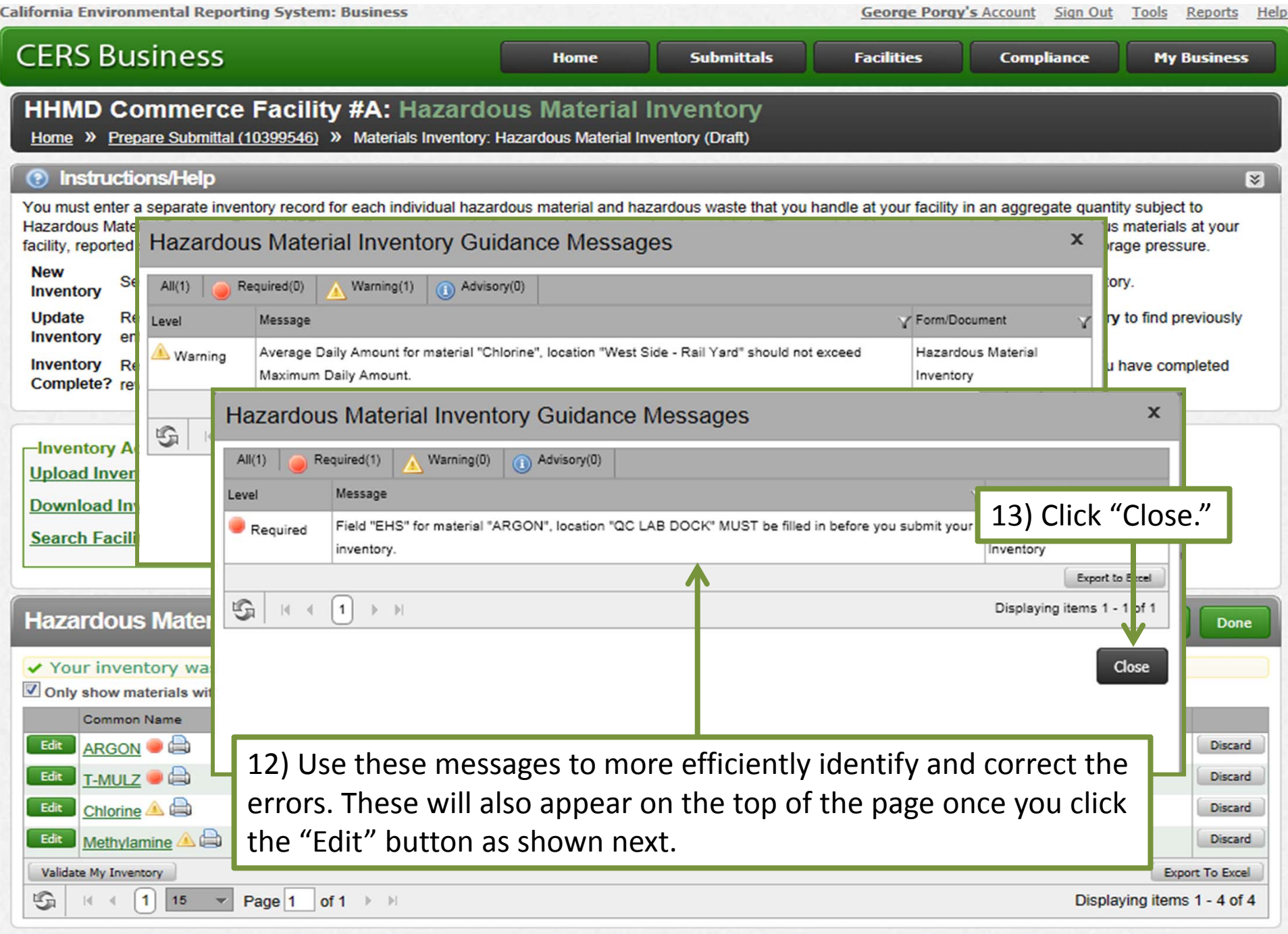

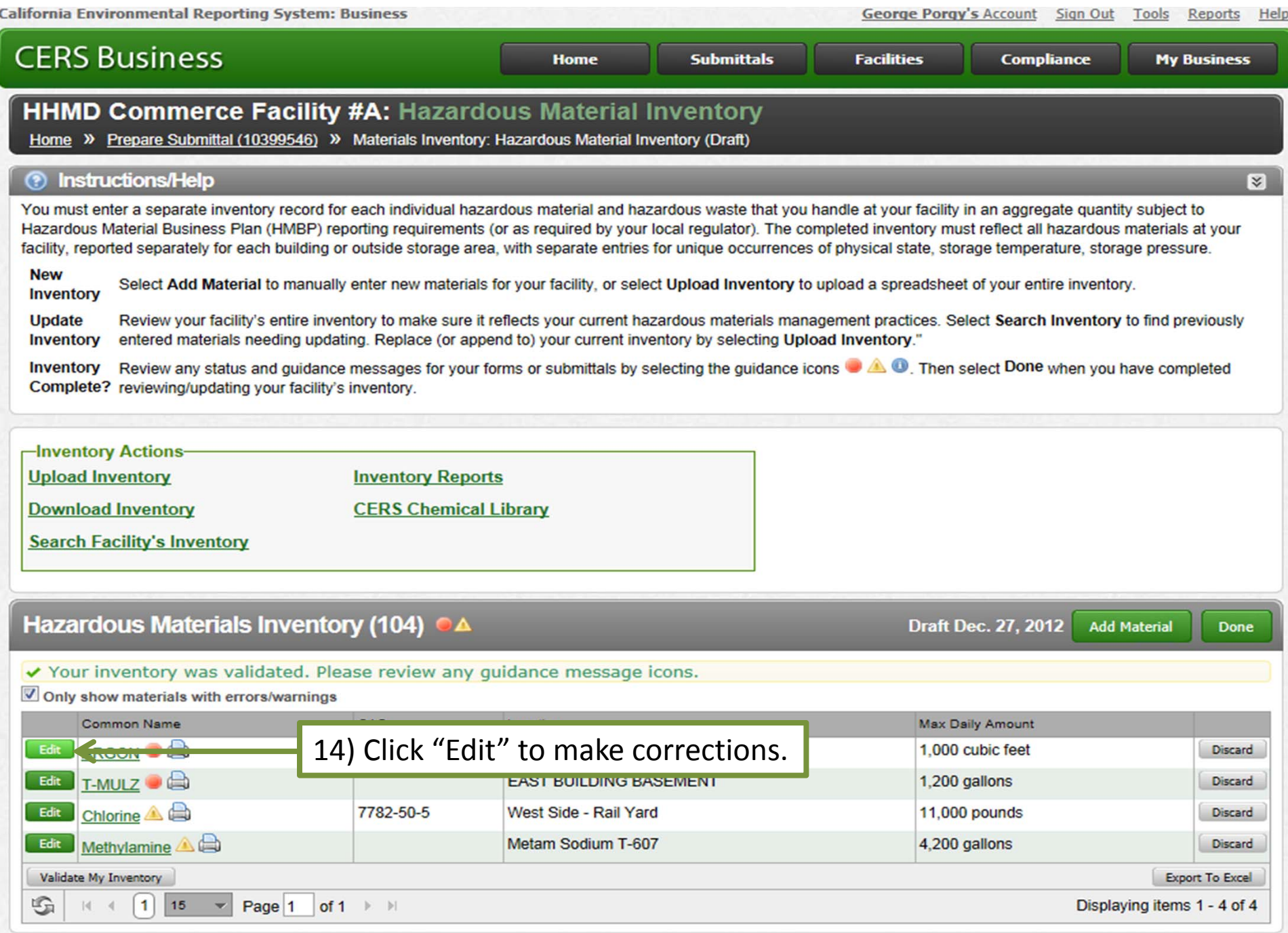

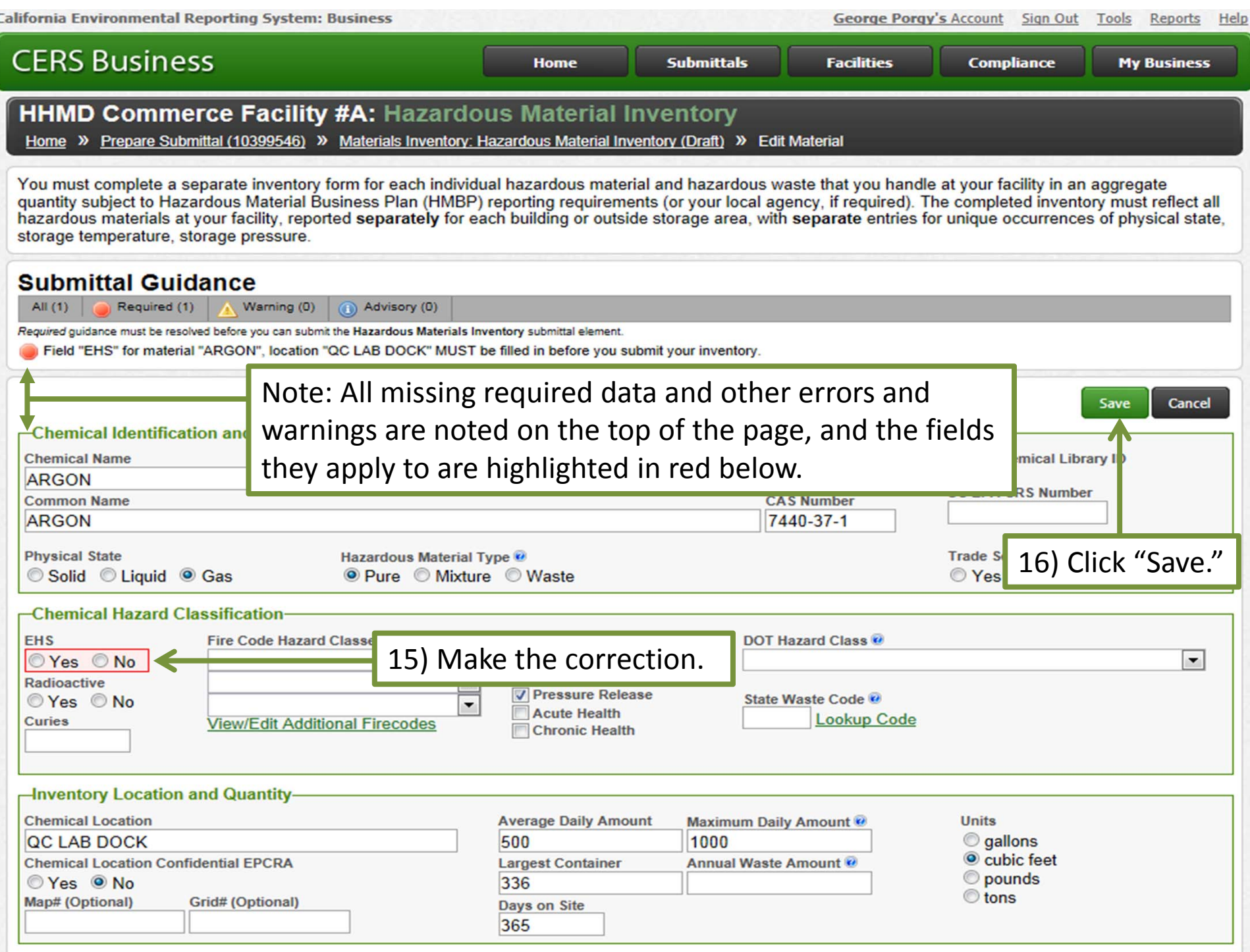

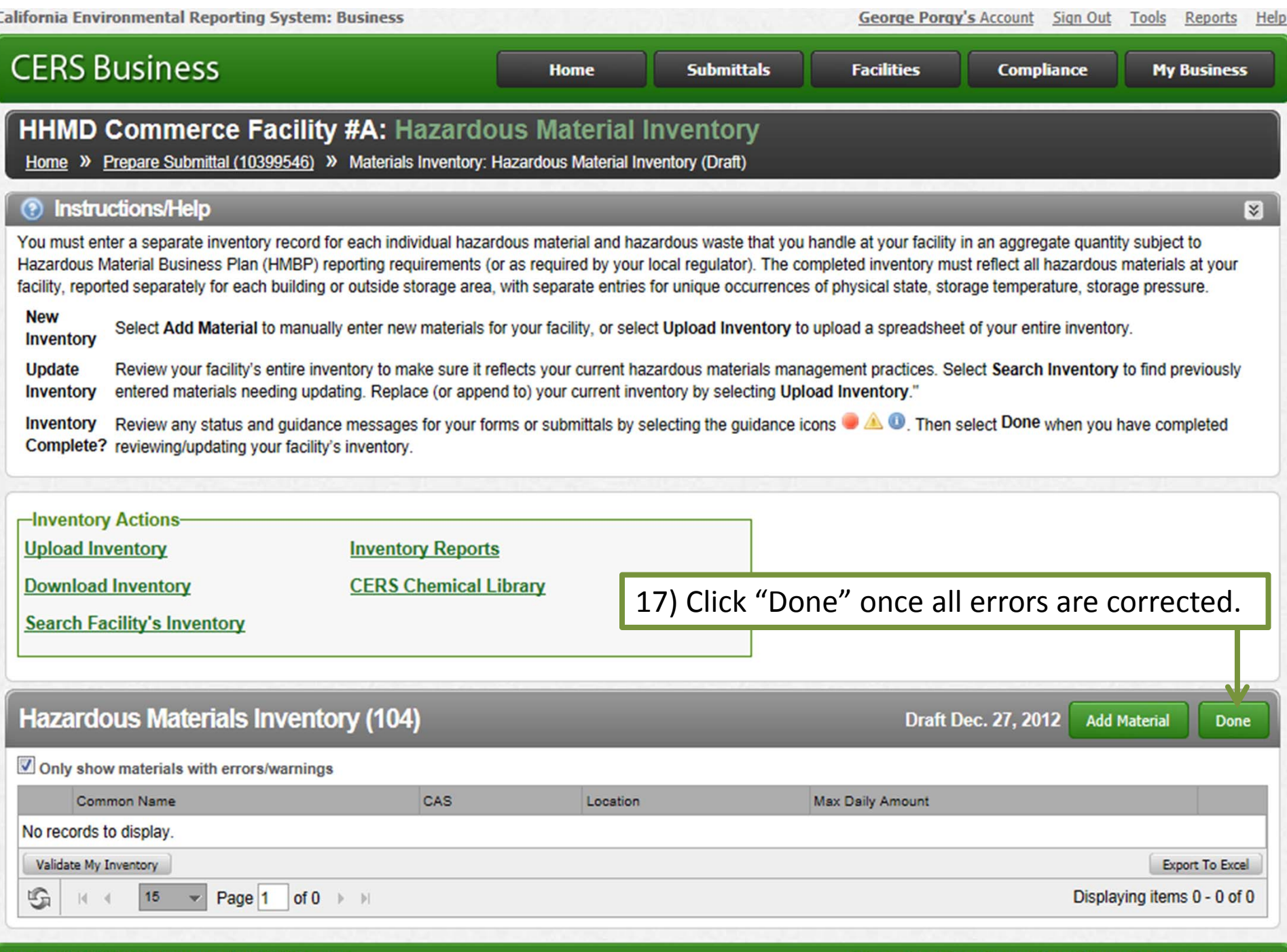

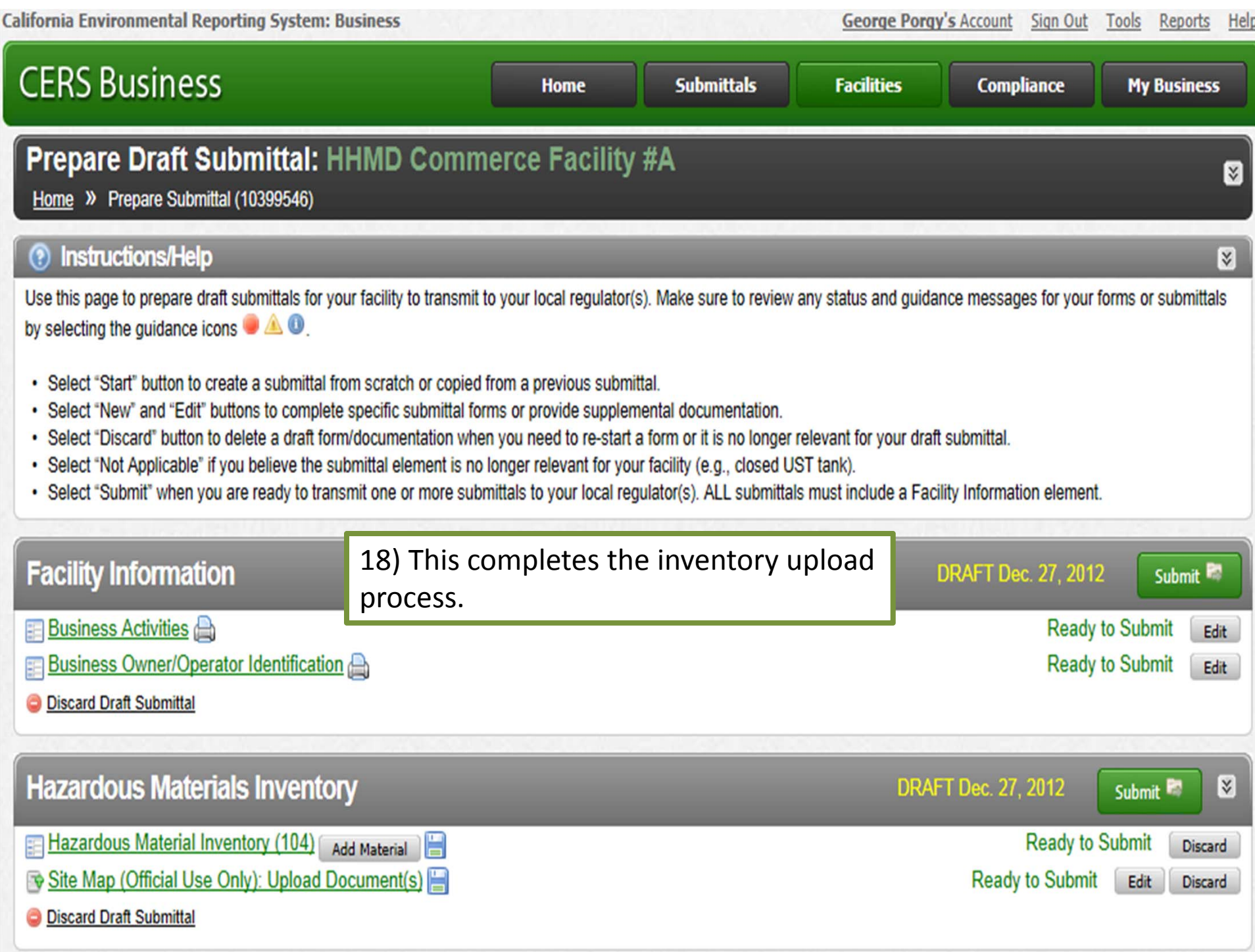